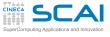

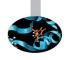

# Introduction to OpenMP

Claudia Truini - c.truini@cineca.it

Vittorio Ruggiero - v.ruggiero@cineca.it

Isabella Baccarelli - i.baccarelli@cineca.it

**SuperComputing Applications and Innovation Department** 

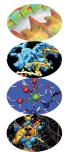

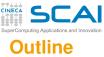

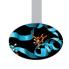

- 1 Introduction
  Shared Memory
  The OpenMP Model
- 2 Main Elements
- 3 Syncronization And Other Functionalities
- 4 Conclusions

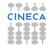

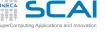

# **Disadvantages of MPI**

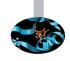

- Each MPI process can only access its local memory
  - The data to be shared must be exchanged with explicit inter-process communications (messages)
  - It is the responsibility of the programmer to design and implement the exchange of data between processes
- You can not adopt a strategy of incremental parallelization
  - The communication structure of the entire program has to be implemented
- The communications have a cost
- It is difficult to have a single version of the code for the serial and MPI program
  - Additional variables are needed
  - You need to manage the correspondence between local variables and global data structure

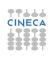

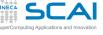

## What is OpenMP?

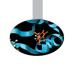

- De-facto standard Application Program Interface (API) to write shared memory parallel applications in C, C++ and Fortran
- Consists of compilers directives, run-time routines and environment variables
- "Open specifications for Multi Processing" maintained by the OpenMP Architecture Review Board (http://www.openmp.org)
- The "workers" who do the work in parallel (thread) "cooperate" through shared memory
  - Memory accesses instead of explicit messages
  - "local" model parallelization of the serial code
- It allows an incremental parallelization

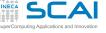

# A bit of history

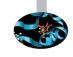

- Born to satisfy the need of unification of proprietary solutions
- The past
  - October 1997 Fortran version 1.0
  - October 1998 C/C++ version 1.0
  - November 1999 Fortran version 1.1 (interpretations)
  - November 2000 Fortran version 2.0
  - March 2002 C/C++ version 2.0
  - May 2005 combined C/C++ and Fortran version 2.5
  - May 2008 version 3.0 (task!)
  - July 2011 version 3.1
  - July 2013 version 4.0 (Accelerator, SIMD extensions, Affinity, Error handling, User-defined reductions, ...)
- The present
  - May 2015 version 4.5 (improvement on the support for programming of accelerator and GPU devices, ...)
- The future
  - version 5.0

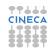

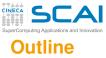

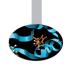

- 1 Introduction
  Shared Memory
  The OpenMP Mod
- 2 Main Elements
- 3 Syncronization And Other Functionalities
- 4 Conclusions

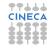

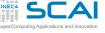

# **Shared memory architectures**

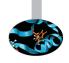

All processors may access the whole main memory

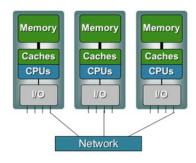

- Shared Memory

  Caches
  Caches
  CPUs
  CPUs
  CPUs
  CPUs
- Non-Uniform Memory Access
  - Memory access time is non-uniform

- Uniform Memory Access
  - Memory access time is uniform

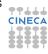

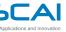

### **Process and thread**

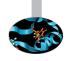

- A process is an instance of a computer program
- Some information included in a process are:
  - Text
    - Machine code
  - Data
    - Global variables
  - Stack
    - Local variables
  - Program counter (PC)
    - A pointer to the istruction to be executed

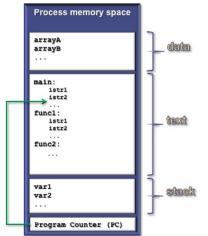

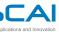

## **Multi-threading**

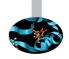

- The process contains several concurrent execution flows (threads)
  - Each thread has its own program counter (PC)
  - Each thread has its own private stack (variables local to the thread)
  - The instructions executed by a thread can access:
    - the process global memory (data)
    - the thread local stack

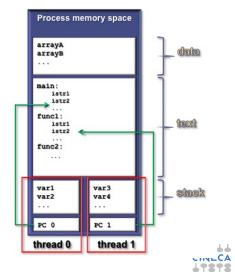

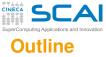

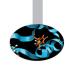

- 1 Introduction
  Shared Memory
  The OpenMP Model
- 2 Main Elements
- 3 Syncronization And Other Functionalities
- 4 Conclusions

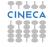

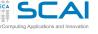

## The OpenMP execution model

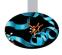

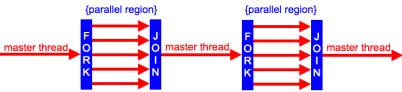

- The Fork & Join Model
  - Each OpenMP program begins to execute with a single thread (Master thread) that runs the program in serial
  - At the beginning of a parallel region the master thread creates a team of threads composed by itself and by a set of other threads
  - The thread team runs in parallel the code contained in the parallel region (Single Program Multiple Data model)
  - At the end of the parallel region the thread team ends the execution and only the master thread continues the execution of the (serial) program

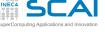

## The OpenMP memory model

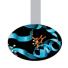

- All threads have access to the same globally shared memory
- Data in private memory is only accessible by the thread owning this memory
- No other thread sees the change(s)
- Data transfer is through shared memory and is completely transparent to the application

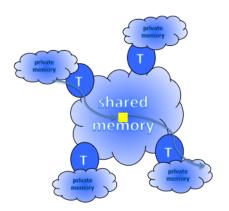

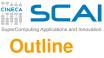

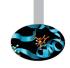

- Introduction
- Main Elements
   Foremost Constructs And Data-Sharing Clauses
   Worksharing Construct
   Data Sharing Clauses
- Syncronization And Other Functionalities
- 4 Conclusions

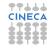

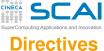

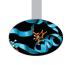

- Sintax:
  - in C/C++:

#pragma omp direttiva

- in Fortran:
  - !\$omp direttiva
- in Fortran (fixed format):
   c\$omp direttiva
- · Mark a block of code
- Specify to the compiler how to run in parallel the code block
- The serial code "coexists" with the parallel code
  - A serial compilation ignores the directives
  - · A compilation with OpenMP support takes them into account

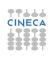

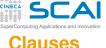

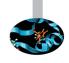

- Sintax: directive [clause[ clause]...]
- Specify additional information to the directives
- Variables handling
  - What are shared among all threads (the default)
  - Which are private to each thread
  - How to initialize the private ones
  - What is the default
- Execution control
  - How many threads in the team
  - · How to distribute the work
- ATTENTION: they may alter code semantic
  - The code can be corrected in serial but not in parallell or vice versa

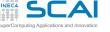

## **Enviroment variables**

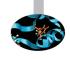

- OMP\_NUM\_THREADS: sets number of threads
- OMP\_STACKSIZE "size [B|K|M|G]": size of the stack for threads
- OMP\_DYNAMIC {TRUE|FALSE}: dynamic thread adjustment
- OMP\_SCHEDULE "schedule[, chunk]": iteration scheduling scheme
- OMP\_PROC\_BIND {TRUE|FALSE}: bound threads to processors
- OMP\_NESTED {TRUE | FALSE}: nested parallelism
- ..
- To set them
  - In csh/tcsh: setenv OMP NUM THREADS 4
  - In sh/bash: export OMP\_NUM\_THREADS=4

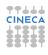

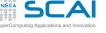

## **Runtime functions**

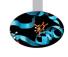

- Query/specify some specific feature or setting
  - omp\_get\_thread\_num(): get thread ID (0 for master thread)
  - omp\_get\_num\_threads(): get number of threads in the team
  - $\bullet \ \, \text{omp\_set\_num\_threads(int n): set number of threads} \\$
  - ..
- Allow you to manage fine-grained access (lock)
  - omp\_init\_lock (lock\_var): initializes the OpenMP lock variable lock\_var of type omp\_lock\_t
  - ..
- Timing functions
  - omp\_get\_wtime(): returns elapsed wallclock time
  - omp\_get\_wtick(): returns timer precision
- Functions interface:
  - C/C++: #include <omp.h>
  - Fortran: use omp\_lib (or include 'omp\_lib.h')

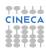

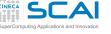

# **Conditional compilation**

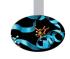

- To avoid dependency on OpenMP libraries you can use pre-processing directives
  - and the preprocessor macro \_OPENMP predefined by the standard
  - C preprocessing directives can be used in Fortran too as well
     !\$ in free form and old style fixed form \*\$ and c\$

```
C/C++
#ifdef _OPENMP
printf("Compiled with OpenMP support:%d",_OPENMP);
#else
printf("Compiled for serial execution.");
#endif
```

#### Fortran

```
!$ print *, "Compiled with OpenMP support", _OPENMP
```

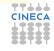

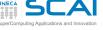

# **Compiling and linking**

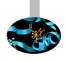

- The compilers that support OpenMP interpret the directives only if they are invoked with a compiler option (switch)
  - GNU: -fopenmp for Linux, Solaris, AIX, MacOSX, Windows.
  - IBM: -qsmp=omp for Windows, AIX and Linux.
  - Sun: -xopenmp for Solaris and Linux.
  - Intel: -openmp on Linux or Mac, or -Qopenmp on Windows
  - PGI: -mp
- Most compilers emit useful information enabling extra warning or report options

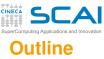

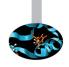

- 1 Introduction
- Main Elements
   Foremost Constructs And Data-Sharing Clauses
   Worksharing Construct
   Data-Sharing Clauses
- 3 Syncronization And Other Functionalities
- 4 Conclusions

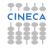

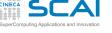

## parallel construct

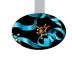

- It creates a parallel region
  - A construct is the lexical extent to which an executable directive applies
  - A region is the dynamic extent to which an executable directive applies
  - A parallel region is a block of code executed by all threads in the team

```
C/C++
#pragma omp parallel
{
// some code to execute in parallel
} // end of the parallel region (implied barrier)

Fortran
!$omp parallel
! some code to execute in parallel
!$some parallel
```

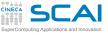

## Hello world!

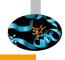

#### Fortran

```
Program Hello
!$omp parallel
        print *, "Hello world!"
!$omp end parallel
end program Hello
```

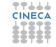

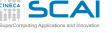

## shared and private variables

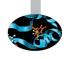

- Inside a parallel region, the variables of the serial program can be essentially shared or private
  - shared: there is only one istance of the data
    - Data is accessible by all threads in the team
    - Threads can read and write the data simultaneously
    - All threads access the same address space
  - private: each thread has a copy of the data
    - No other thread can access this data
    - Changes are only visible to the thread owning the data
    - Values are undefined on entry and exit
- Variables are shared by default but with the clause default (none)
  - No implicit default, you have to scope all variables explicitily

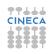

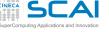

### Data races & critical construct

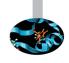

- A data race is when two or more threads access the same(=shared) memory location
  - Asyncronously and
  - Without holding any common exclusive locks and
  - At least one of the accesses is a write/store
- In this case the resulting values are undefined
- The block of code inside a critical construct is executed by only one thread at time
- It is a syncronization to avoid simultaneous access to shared data

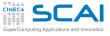

# It could be enough ...

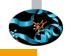

```
sum = 0;
#pragma omp parallel private(i, MyThreadID)
{
   ThreadID = omp_get_thread_num(); NumThreads = omp_get_num_threads();
   int psum = 0;
   for (i=ThreadID*N/NumThreads;i<(ThreadID+1)*N/NumThreads;i++)
        psum +=x[i];
#pragma omp critical
sum +=psum;
}</pre>
```

```
Fortran
```

```
sum = 0
!$omp parallel private(i, MyThreadID, psum)
MyThreadID = omp_get_thread_num(); NumThreads = omp_get_num_threads()
psum = 0
do i=MyThreadID*N/NumThreads+1, min((MyThreadID+1)*N/NumThreads,N)
psum = psum + x(i)
end do
!$omp critical
sum = sum + psum;
!$omp end critical
!$omp end parallel
```

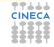

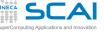

### but life is easier

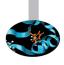

- Essentially for a parallelization it could be enough:
  - the parallel construct
  - the critical construct
  - the omp\_get\_thread\_num() function
  - and the omp\_get\_num\_threads() function
- But we need to distribute the serial work among threads
- And doing it by hand is tiring
- The worksharing constructs automate the process

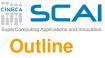

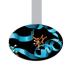

- Introduction
- 2 Main Elements

Foremost Constructs And Data-Sharing Clauses

## Worksharing Construct

for/do Loop Construct
Other Worksharing Constructs
ata-Sharing Clauses

- 3 Syncronization And Other Functionalities
- 4 Conclusions

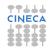

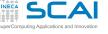

## Worksharing construct

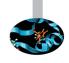

- A worksharing construct distributes the execution of the associated parallel region over the threads that must encounter it
- A worksharing region has no barrier on entry; however, an implied barrier exists at the end of the worksharing region
- If a nowait clause is present, an implementation may omit the barrier at the end of the worksharing region
- The OpenMP API defines the following worksharing constructs:
  - for/do loop construct
  - sections construct
  - single construct
  - workshare contruct (only Fortran)

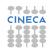

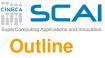

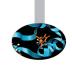

- 1 Introduction
- 2 Main Elements

Foremost Constructs And Data-Sharing Clauses
Worksharing Construct

for/do Loop Construct
Other Worksharing Constructs

- 3 Syncronization And Other Functionalities
- 4 Conclusions

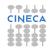

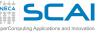

## **Loop construct**

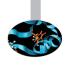

- The iterations of the loop are distributed over the threads that already exist in the team
- The iteration variable of the loop is made private by default
- The inner loops are executed sequentially by each thread
- Beware the data-sharing attribute of the inner loop iteration variables
  - In Fortran they are private by defaut
  - In C/C++ they aren't
- Requirements for (loop) parallelization:
  - no dependencies (between loop indicies)

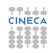

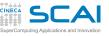

## **Loop construct syntax**

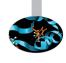

```
C/C++
#pragma omp for [clauses]
  for (i=0; i < n; i++)
  { ... }

Fortran
!$omp do [clauses]
  do i = 1, n
    ...
  end do
[!$omp end do [nowait]]</pre>
```

Random access iterators are supported too

```
C++
#pragma omp for [clauses]
  for(i=v.begin(); i < v.end(); i++)
{ ... }</pre>
```

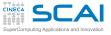

## Loop construct example

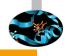

```
int main ()
   int i, n=10;
   int a[n], b[n], c[n];
#pragma omp parallel
   #pragma omp for
      for (i=0; i < n; i++)
            a[i] = b[i] = i;
            c[i] = 0;
   #pragma omp for
      for (i=0; i< n; i++)
         c[i] = a[i] + b[i];
```

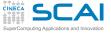

# Loop construct example

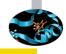

#### Fortran

```
Program doexample
integer, parameter:: n=10
integer:: i, a(n), b(n), c(n)
!$omp parallel
!$omp do
do i=1, n
  a(i) = i
  b(i) = i
  c(i) = 0
end do
!$omp end do
!$omp do
do i=1, n
  c(i) = a(i) + b(i);
end do
!$omp end do
!$omp end parallel
```

CINECA

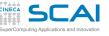

## Loop collapse

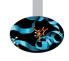

- Allows parallelization of perfectly nested loops
- The collapse clause on for/do loop indicates how many loops should be collapsed
- Compiler forms a single loop and then parallelizes it

```
C/C++
#pragma omp for collapse(2) private(j)
for (i=0; i<nx; i++)
    for (j=0; j<ny; j++)
    ...</pre>
```

#### Fortran

```
!$omp do collapse(2)
```

```
do j=1, ny
do i=i,nx
```

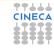

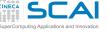

### The schedule clause

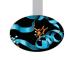

schedule(static|dynamic|guided|auto[,chunk])
 specifies how iterations of the associated loops are divided into
 contiguous non-empty subsets, called chunks, and how these
 chunks are distributed among threads of the team.

```
C/C++
#pragma omp for \
schedule(kind [,chunk])
Fortran
!$omp do &
!$omp schedule(kind [,chunk])
```

Note continuation line

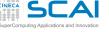

## static scheduling

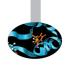

- Iterations are divided into chunks of size chunk, and the chunks are assigned to the threads in the team in a round-robin fashion in the order of the thread number
- It is the default schedule and the default chunk is approximately N<sub>iter</sub>/N<sub>threads</sub>
- For example:!\$omp parallel do &!\$omp schedule(static,3)

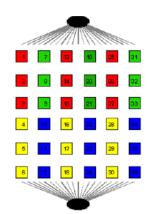

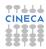

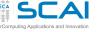

## dynamic scheduling

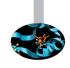

- Iterations are distributed to threads in the team in chunks as the threads request them. Each thread executes a chunk of iterations, then requests another chunk, until no chunks remain to be distributed.
- The default chunk is 1
- For example:!\$omp parallel do &!\$omp schedule(dynamic,1)

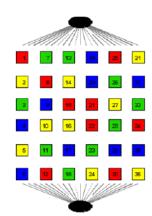

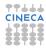

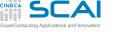

## guided scheduling

- Iterations are assigned to threads in the team in chunks as the executing threads request them.
   Each thread executes a chunk of iterations, then requests another chunk, until no chunks remain to be assigned. The chunk
   decreases to chunk
- The default value of chunk is 1
- For example:!\$omp parallel do &!\$omp schedule(quided,1)

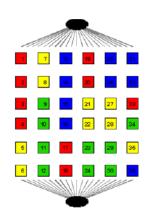

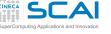

## runtime and auto scheduling

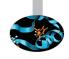

- runtime: iteration scheduling scheme is set at runtime through the environment variable OMP\_SCHEDULE
  - For example:
    - !\$omp parallel do &
      !\$omp schedule(runtime)
  - the scheduling scheme can be modified without recompiling the program changing the environment variable OMP\_SCHEDULE, for example: setenv OMP\_SCHEDULE "dynamic, 50"
  - Only useful for experimental purposes during the parallelization
- auto: the decision regarding scheduling is delegated to the compiler and/or runtime system

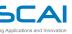

# Scheduling experiment

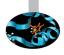

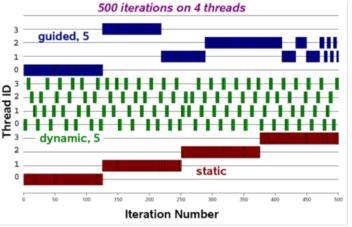

Figure: Different scheduling for a 500 iterations loop with 4 threads: guided (top), dynamic (middle), static (bottom)

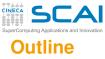

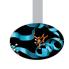

- Introduction
- 2 Main Elements

Foremost Constructs And Data-Sharing Clauses
Worksharing Construct
for/do Loop Construct
Other Worksharing Constructs

- **Data-Sharing Clauses**
- 3 Syncronization And Other Functionalities
- 4 Conclusions

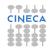

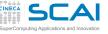

## sections construct

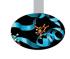

```
C/C++
#pragma omp sections [clauses]
{
    #pragma omp section
    { structured block }
    #pragma omp section
    { structured block }
    ...
}
```

```
Fortran

! $omp sections [clauses]
! $omp section
! structured block
! $omp end section
! $omp section
! structured block
! $omp end section
! ...
```

!\$omp end sections

- It is a worksharing construct to distribute structured blocks of code among threads in the team
  - Each thread receives a section
  - When a thread has finished to execute its section, it receives another section
  - If there are no other sections to execute, threads wait for others to end up

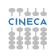

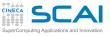

## single construct

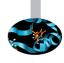

#### C/C++

```
#pragma omp single [private][firstprivate][copyprivate][nowait]
{ structured block }
```

#### Fortran

```
!$omp single [private][firstprivate]
! structured block
!$omp end single [copyprivate][nowait]
```

- It is a worksharing construct
- The first thread that reaches it executes the associated block
- The other threads in the team wait at the implicit barrier at the end of the construct unless a nowait clause is specified

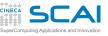

### The Fortran workshare construct

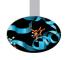

#### Fortran

!\$omp workshare
! structured block
!\$omp end workshare [nowait]

- The structured block enclosed in the workshare construct is divided into units of work that are then assigned to the thread such that each unit is executed by one thread only once
- It is only supported in Fortran in order to parallelize the array syntax

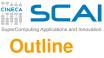

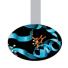

- Introduction
- Main Elements
   Foremost Constructs And Data-Sharing Clauses
   Worksharing Construct
   Data-Sharing Clauses
- 3 Syncronization And Other Functionalities
- 4 Conclusions

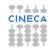

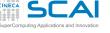

## **Data-sharing attributes**

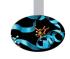

- In a parallel construct the data-sharing attributes are implicitly determined by the default clause, if present
  - if no default clause is present they are shared
- Certain variables have a predetermined data-sharing attributes
  - Variables with automatic storage duration that are declared in a scope inside a construct are private
  - Objects with dynamic storage duration are shared
  - The loop iteration variable(s) in the associated for-loop(s) of a for construct is (are) private
  - A loop iteration variable for a sequential loop in a parallel construct is private in the innermost such construct that encloses the loop (only Fortran)
  - Variables with static storage duration that are declared in a scope inside the construct are shared
  - ...

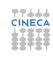

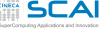

# **Data-sharing attributes clauses**

- Explicitly determined data-sharing attributes are those that are referenced in a given construct and are listed in a data-sharing attribute clause
  - shared(list): there is only one istance of the objects in the list accessible by all threads in the team
  - private (list): each thread has a copy of the variables in the list
  - firstprivate (list): same as private but all variables in the list are initialized with the value that the original object had before entering the parallel construct
  - lastprivate (list): same as private but the thread that executes the sequentially last iteration or section updates the value of the objects in the list
- The default clause sets the implicit default
  - default (none | shared) in C/C++
  - default (none|shared|private|firstprivate) in Fortran

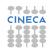

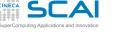

## The reduction clause

- With the Data-Sharing attributes clause reduction(op:list)
- For each list item, a private copy is created in each implicit task
- The local copy is initialized appropriately according to the operator (for example, if op is + they are initialized to 0, if op is \* they are initialized to 1)
- After the end of the region, the original list item is updated with the values of the private copies using the specified operator
- Supported operators for a reduction clause are:
  - C: +, \*, -, &, |, ^, &&, || max e min dalla 3.1)
  - Fortran: +, \*, -, .and., .or., .eqv., .neqv., max, min, iand, ior, ieor
- Reduction variables must be shared variables
- The reduction clause is valid on parallel, for/do loop and sections constructs

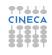

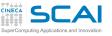

## reduction example

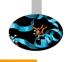

```
C/C++
```

```
#pragma omp parallel for reduction(+:sum)
for (i=0; i<n; i++)
  sum += x[i];</pre>
```

```
Fortran
```

```
!$omp parallel do reduction(+:sum)
do i=1, n
   sum = sum + x(i)
end do
!$omp end parallel do
```

- Yes, worksharing constructs can be combined with parallel
- Beware that the value of a reduction is undefined from the moment the first thread reaches the clause till the operation is completed

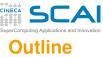

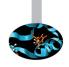

- 1 Introduction
- 2 Main Elements
- 3 Syncronization And Other Functionalities
  barrier Construct And nowait Clause
  atomic Construct
  Task Parallelism Overview
- 4 Conclusions

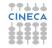

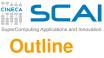

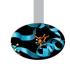

- Introduction
- 2 Main Elements
- Syncronization And Other Functionalities barrier Construct And nowait Clause atomic Construct Task Parallelism Overview
- 4 Conclusions

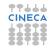

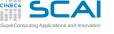

### barrier construct and nowait

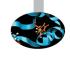

- In a parallel region threads proceed asynchronously
- Until they encounter a barrier
  - At the barrier all threads wait and continue only when all threads have reached the barrier
  - The barrier guarantees that ALL the code above has been executed
- Explicit barrier
  - #pragma omp barrier in C/C++
  - !\$omp barrier in Fortran
- Implicit barrier
  - At the end of the worksharing construct
  - Sometimes it is not necessary, and would cause slowdowns
  - It can be removed with the clause nowait
  - In C/C++, it is one of the clauses on the pragma
  - In Fortran, it is appended at the closing part of the construct

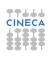

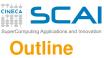

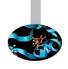

- 1 Introduction
- 2 Main Elements
- 3 Syncronization And Other Functionalities barrier Construct And nowait Clause atomic Construct Task Parallelism Overview

4 Conclusions

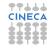

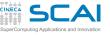

### atomic construct

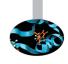

- The atomic construct applies only to statements that update the value of a variable
  - Ensures that no other thread updates the variable between reading and writing
- The allowed instructions differ between Fortran and C/C++
  - Refer to the OpenMP specifications
- It is a special lightweight form of a critical
  - Only read/write are serialized, and only if two or more threads access the same memory address

```
C/C++
#pragma omp atomic [clause]
  <statement>
```

```
Fortran
!$omp atomic [clause]
<statement>
```

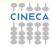

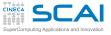

## atomic Examples

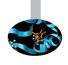

### C/C++

#### #pragma omp atomic update

x += n\*mass; // default update

### #pragma omp atomic read

v = x; // read atomically

#### #pragma omp atomic write

x = n\*mass; write atomically

### #pragma omp atomic capture

v = x++; // capture x in v and // update x atomically

#### Fortran

### !\$omp atomic update

x = x + n\*mass // default update

### !\$omp atomic read

v = x // read atomically

### !\$omp atomic write

x = n\*mass write atomically

### !\$omp atomic capture

v = x // capture x in v and x = x+1 // update x atomical

!\$omp end atomic

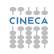

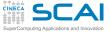

### master construct

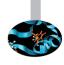

```
C/C++
#pragma omp master
{ <code-block>}
```

- Only the master thread executes the associated code block
- There is no implied barrier on entry or exit!

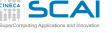

## The threadprivate directive

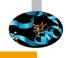

### C/C++

#pragma omp threadprivate(list)

#### Fortran

!\$omp threadprivate(list)

- Is a declarative directive
- Makes global data private to a thread
  - file-scope, namespace-scope or static variables in C/C++
  - common block or module variables in Fortran
- Follows the variable declaration in the same program unit
- Initial data are undefined, unless the copyin clause is used
- Different from private
  - With private clause, global variables are masked.
  - Threadprivate preserves global scope within each thread.
  - Parallel regions must be executed by the same number of threads for global data to persist

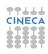

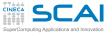

# The threadprivate Fortran example

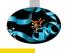

```
Fortran
```

```
PROGRAM THREADPRIV
        implicit none
       INTEGER A, B, I, TID, OMP GET THREAD NUM
       REAL+4 X
       COMMON /C1/ A
       COMMON /C2/ X
!$OMP THREADPRIVATE (/C1/,/C2/)
       X = 1.0
        PRINT *, '1st Parallel Region:'
!$OMP PARALLEL PRIVATE(B, TID)COPYIN(X)
       TID = OMP GET THREAD NUM()
       A = TID+X : B = TID*X : X = X+1.1 * TID + 1.0
       PRINT *, 'Thread', TID,': A,B,X=',A,B,X
!SOMP END PARALLEL
       PRINT *, 'Master thread doing serial work here'
       PRINT *, '2nd Parallel Region: '
!SOMP PARALLEL PRIVATE (TID)
       TID = OMP GET THREAD NUM()
       PRINT *, 'Thread', TID,': A,B,X=',A,B,X
!SOMP END PARALLEL
       END
```

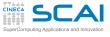

## The Threadprivate C/C++ example

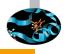

### C/C++

```
#include <omp.h>
#include <stdio.h>
int a, b, i, tid;
float x:
#pragma omp threadprivate(a, x)
main(int argc, char *argv[]) {
   x=10.;
  printf("1st Parallel Region:\n");
#pragma omp parallel private(b,tid)copyin(x)
  tid = omp_get_thread_num();
  a = tid; b = tid; x = x+1.1 * tid +1.0;
  printf("Thread %d: a,b,x= %d %d %f\n",tid,a,b,x);
   } /* end of parallel region */
  printf("Master thread doing serial work here\n");
  printf("2nd Parallel Region:\n");
#pragma omp parallel private(tid)
  tid = omp get thread num();
  printf("Thread %d: a,b,x= %d %d %f\n",tid,a,b,x);
   } /* end of parallel region */
```

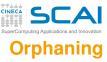

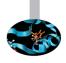

- The OpenMP specification does not restrict worksharing construct and syncronization directives to be within the lexical extent of a parallel region. These directives can be orphaned
- That is, they can appear outside the lexical extent of a parallel region
- They will be ignored if called from a serial region
- but data-sharing attributes will be applied

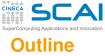

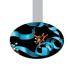

- 1 Introduction
- 2 Main Elements
- 3 Syncronization And Other Functionalities
  barrier Construct And nowait Clause
  atomic Construct
  Task Parallelism Overview
  - raon raranonom overvien
- 4 Conclusions

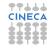

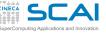

## Task parallelism

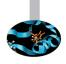

- Main addition to OpenMP 3.0 enhanced in 3.1 and 4.0
- Allows to parallelize irregular problems
  - Unbounded loop
  - Recursive algorithms
  - Producer/consumer schemes
  - Multiblock grids, Adaptive Mesh Refinement
  - ..

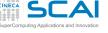

# Pointer chasing in OpenMP 2.5

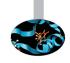

```
C/C++

p = head;
while ( p ) {
    process(p);
p = p->next;
}
```

```
Fortran

p = head
  do while ( associated( p ) )

    call process(p)
 p => p%next
  end do
```

- Trasformation to a "canonical" loop can be very labour-intensive/expensive
- The main drawback of the single nowait solution is that it is not composable
- Remind that all worksharing construct can not be nested

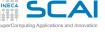

# Pointer chasing in OpenMP 2.5

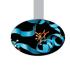

```
C/C++
#pragma omp parallel private(p)
  p = head;
  while ( p ) {
    #pragma omp single nowait
        process(p);
  p = p->next;
  }
```

```
Fortran
!$omp parallel private(p)
  p = head
  do while ( associated( p ) )
  !$omp single nowait
     call process(p)
  p => p%next
  end do
```

- Trasformation to a "canonical" loop can be very labour-intensive/expensive
- The main drawback of the single nowait solution is that it is not composable
- Remind that all worksharing construct can not be nested

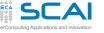

## Tree traversal in OpenMP 2.5

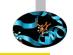

```
C/C++
void preorder (node *p) {
 process (p->data);
  if (p->left)
   preorder (p->left);
  if (p->right)
   preorder (p->right);
```

### Fortran

```
recursive subroutine preorder(p)
 type (node), pointer :: p
 call process(p%data)
  if (associated(p%left))
   call preorder (p%left)
  end if
  if (associated(p%right))
   call preorder (p%right)
  end if
end subroutine preorder
```

 You need to set OMP\_NESTED to true, but stressing nested parallelism so much is not a good idea ...

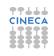

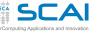

## Tree traversal in OpenMP 2.5

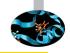

```
C/C++
void preorder (node *p) {
 process (p->data);
 #pragma omp parallel sections \
  num_threads(2)
  #pragma omp section
  if (p->left)
   preorder (p->left);
  #pragma omp section
  if (p->right)
   preorder (p->right);
```

```
Fortran
recursive subroutine preorder(p)
 type (node), pointer :: p
 call process(p%data)
 !$omp parallel sections
 !$omp num_threads(2)
  !$omp section
  if (associated(p%left))
   call preorder (p%left)
  end if
  !$omp section
  if (associated(p%right))
   call preorder (p%right)
  end if
 !$omp end sections
end subroutine preorder
```

 You need to set OMP\_NESTED to true, but stressing nested parallelism so much is not a good idea ...

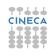

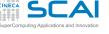

# First & foremost tasking construct

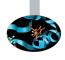

```
C/C++
#pragma omp parallel [clauses]
{
     <structured block>
}
```

- Creates both threads and tasks
- These tasks are "implicit"
- Each one is immediately executed by one thread
- Each of them is tied to the assigned thread

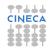

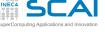

# **New tasking construct**

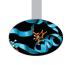

```
C/C++
#pragma omp task [clauses]
{
     <structured block>
}
```

- Immediately creates a new task but not a new thread
- This task is "explicit"
- It will be executed by a thread in the current team
- It can be deferred until a thread is available to execute
- The data environment is built at creation time
  - Variables inherit their data-sharing attributes but
  - private variables become firstprivate

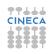

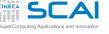

# Pointer chasing using task

- One thread creates task
  - · It packages code and data environment
  - Then it reaches the implicit barrier and starts to execute the task
- The other threads reach straight the implicit barrier and start to execute task

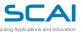

# Load balancing on lists with task

```
Fortran
!$omp parallel
   !$omp do private(p)
   do i=1, num_lists
      p => head[i]
      do while (associated(p))
          !$omp task
             call process(p)
          !$omp end task
         p => p%next
      end do
   end do
   !$omp end do
!$omp end parallel
```

- Assign one list per thread could be unbalanced
- Multiple threads create task
- The whole team cooperates to execute them

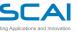

## Tree traversal with task

```
C/C++
void preorder (node *p) {
  process(p->data);
  if (p->left)
  #pragma omp task
    preorder(p->left);
  if (p->right)
  #pragma omp task
    preorder(p->right);
}
```

#### Fortran

```
recursive subroutine preorder(p)
type(node), pointer :: p
call process(p%data)
if (associated(p%left))
!$omp task
   call preorder(p%left)
!$omp end task
end if
if (associated(p%right))
!$omp task
   call preorder(p%right)
!$omp task
   call preorder(p%right)
end if
```

- Tasks are composable
- It isn't a worksharing construct

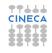

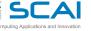

## Postorder tree traversal with task

```
C/C++
void postorder (node *p) {
  if (p->left)
   #pragma omp task
    postorder(p->left);
  if (p->right)
   #pragma omp task
    postorder(p->right);
   #pragma omp task
    postorder(p->right);
   #pragma omp taskwait
   process(p->data);
}
```

#### Fortran

```
recursive subroutine postorder(p)
 type (node), pointer :: p
  if (associated(p%left))
  !$omp omp task
   call postorder (p%left)
  !$omp end task
  end if
  if (associated(p%right))
  !$omp omp task
   call postorder (p%right)
  !$omp end task
  end if
  !Somp taskwait
  call process (p%data)
end subroutine postorder
```

 taskwait suspends parent task until children tasks are completed

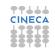

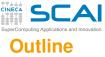

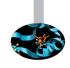

- 1 Introduction
- 2 Main Elements
- 3 Syncronization And Other Functionalities
- **4** Conclusions

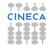

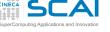

## **Conclusions**

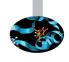

- What we left out
  - flush directive and lock routines
  - ordered construct
  - Data copying clause copyin and copyprivate
  - New directives simd, cancel, target ...
  - ... and many other
- Where to find more
  - In the OpenMP specification that can be downloaded from www.openmp.org
  - You can find the Application Programming Interface, for Fortran and C/C++, at:
    - www.openmp.org/mp-documents/openmp-4.5.pdf
  - The same web site make available further resources: forum, tutorial, news, etc.

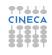

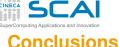

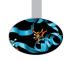

### Credits

- Several people of the SCAI staff: Marco Comparato, Federico Massaioli, Cristiano Padrin, Marco Rorro, Francesco Salvadore, Claudia Truini, ...
- Many people involved on OpenMP: Ruud van der Pas, Alejandro Duran, Bronis de Supinski, Tim Mattson and Larry Meadows, ...